Background:

In probit or logistic regressions, one can not base statistical inferences based on simply looking at the co-efficient and statistical significance of the interaction terms (Ai et al., 2003).

A basic introduction on what is meant by interaction effect is explained in http://glimo.vub.ac.be/downloads/interaction.htm (What is interaction effect?), and some detailed introduction on interaction is provided in A Primer on Interaction Effects in Multiple Linear Regression (http://www.unc.edu/~preacher/interact/interactions.htm). Interaction effects in CART type model is given in, Correlation and Interaction Effects with Random Forests (http://www.goldenhelix.com/correlation\_interaction.html). For interaction effect in designed experiments and specifically in factorial models, see G.E. Box, W.G. Hunter, and J.S. Hunter, Statistics for Experimenters

A nice introduction by Norton and Ai (see references) who did pioneering work on "computational aspects of interaction effects for non-linear models" is http://www.academyhealth.org/2004/ppt/norton2.ppt.

With interaction terms, one has to be very careful when interpreting any of the terms involved in the interaction. This write-up examines the models with interactions and applies Dr. Norton's method to arrive at the size, standard errors and significance of the interaction terms. However, Dr. Norton's program is not able to handle 194,000 observations; it took approximately 11 hours to estimate 75,000 observations for a model with 1 interaction (old\_old, endo\_vis, old\_old\*endo\_vis) and 1 continuous variable. Therefore, we looked for alternatives using nlcom. This write-up examines comparisons of interest in the presence of interaction terms, using STATA 8.2.

# Some tutorials:

The paper is organized as follows:

- a. Difference between probability and odds
- b. *logistic* command in STATA gives odds ratios
- c. *logit* command in STATA gives estimates
- d. difficulties interpreting main effects when the model has interaction terms
- e. use of STATA command to get the odds of the combinations of old\_old and endocrinologist visits  $([1,1], [1,0], [0,1], [0,0])$
- f. use of these cells to get the odds ratio given in the output and not given in the output
- g. use of lincom in STATA to estimate specific cell
- h. use of probabilities to do comparisons
- i. use of nlcom to estimate risk difference
- j. probit regression
- k. Interpretation of probit co-efficients
- l. Converting probit co-efficients to change in probabilities for easy interpretation

**----------------------------------------------------------------------------------------------------** 

- i. continuous independent variable *(*use of function *normd)* and for dummy independent variable **(**use of function **norm)**
- ii. calculate marginal effects hand calculation
- iii. calculate marginal effects use of dprobit
- iv. calculate marginal effects use of mfx command
- v. calculate marginal effects use of nlcom
- m. Probit regression with interaction effects (for 10,000 observations)
	- i. Calculate interaction effect using nlcom
	- ii. Using Dr.Norton's ineff program
- n. Logistic regression
	- i. calculate marginal effects hand calculation
	- ii. calcualte marginal effects use of mfx command
	- iii. calculate effect using nlcom
	- iv. calculate interaction effect using nlcom using Dr. Norton's method

## **Odds versus probability:**

**Odds:** The ratio of the probability of a patient catching flu to the probability not catching the flu.

For example, if the odds of having allergy this season are 20:1 (read "twenty to one"). The sizes of the numbers on either side of the colon represent the relative chances of not catching flu (on the left) and catching flu (on the right). In other words, what you are told is that the chance of not catching flu is 20 times as great as the chance of having allergy.

Note that odds of 10:1 are not the same as a probability of 1/10.

If an event has a probability of 1/10, then the probability of the event not happening is 9/10. So the chance of the event not happening is nine times as great as the chance of the event happening; the odds are 9:1.

**Probability**: Probability is the expected number of flu patients divided by the total number of patients.

Relationship:

Odds = probability divided by  $(1 - \text{probability})$ . =  $\frac{\text{Pr }obability}{1 - \text{probability}}$ 1− Pr

## *Example:*

If an event has a probability of 1/10, then the probability of the event not happening is 9/10. So the chance of the event not happening is nine times as great as the chance of the event happening; the odds are 9:1.

Probability = odds divided by  $(1 + \text{odds}) = \frac{\text{odds}}{1 + \text{odds}}$ 1+

*Example:* 

If the odds are 10:1 then the probability =  $1/11$ 

In this case we assume that there are 11 likely outcomes and events not happening is 10 and event happening is 1. So the probability of the even happening  $= 1 / 11$ .

#### **Simple Model:**

$$
\log it(p) = \beta_0 + \beta_1 \, old \quad old \quad \text{or} \quad \ln \left( \frac{\overset{\wedge}{p}}{1 - \overset{\wedge}{p}} \right) = \beta_0 + \beta_1 \, old \quad old \quad \text{old}
$$

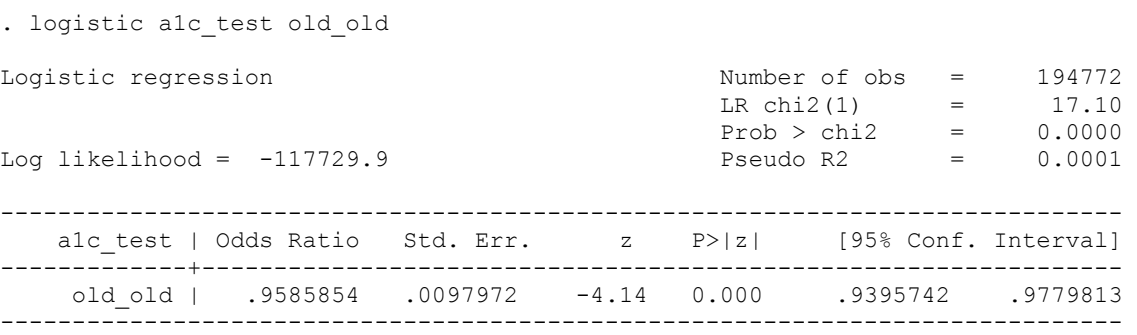

## Std. Err for odds ratios is not meaningful.

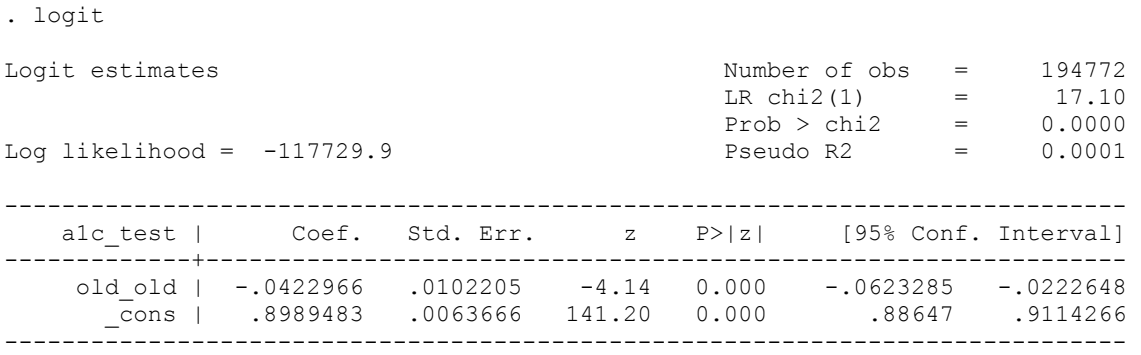

When old  $old = 1$ , the risk of A1c test is

 $_0$  +  $\mu_{\text{l}}$  $logit(\stackrel{\wedge}{p_1}) = \beta_0 + \beta_1$ When old  $old = 0$  the risk of A1c test is  $logit(\stackrel{\wedge}{p_0}) = \beta_0$ Take the difference:  $_0$ ) –  $(\mu_0 - \mu_1 - \mu_0) - \mu_1$ ^ 1  $\log it(\hat{p}_1) - \log it(\hat{p}_0) = (\beta_0 + \beta_1 - \beta_0) = \beta_1$ 

Odds ratio:

$$
\ln\left[\begin{array}{cc}\n\hat{p}_1/(1-\hat{p}_1) \\
\hat{p}_0/(1-\hat{p}_0)\n\end{array}\right] = \ln(OR) = \beta_1
$$

# **Model with interaction**

Let us fit the following model with interaction:

$$
\log it(p) = \beta_0 + \beta_1 \, old\_old + \beta_2 \, endo\_vis + \beta_3 \, old\_old *endo\_vis \, (Interaction)
$$
  

$$
\ln \left[ \frac{p}{1-p} \right] = \beta_0 + \beta_1 old\_old + \beta_2 endo\_vis + \beta_3 old\_old *endo\_vis
$$

Given below are the odds ratios produced by the logistic regression in STATA. Now we can see that one can not look at the interaction term alone and interpret the results.

*logistic a1c\_test old\_old endo\_vis oldXendo* 

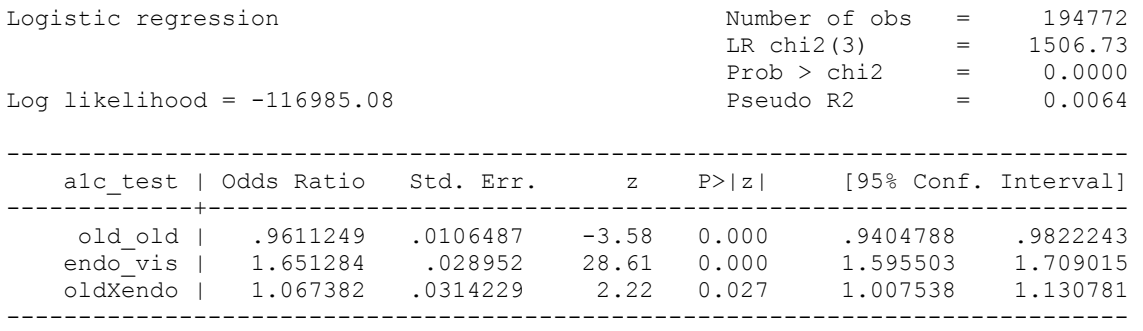

With interaction terms, one has to be very careful when interpreting any of the terms involved in the interaction. For example, in the above model "endo\_vis" can not be interpreted as the overall comparison of endocrinologist visit to "no endocrinologist visit," because this term is part of an interaction. It is the effect of endocrinologist visit when the "other" terms in the interaction term are at the reference values (ie. when old  $old = 0$ ). Similarly, the "old old" cannot be interpreted as the overall comparison of "old\_old" to "young-old". It is the effect of "old-old" when "other" terms in the interaction term is at the reference value (ie. endo vis  $= 0$ ).

To help in the interpretation of the odds ratios, let's obtain the odds of receiving an A1c-test for each of the 4 cells formed by this 2 x 2 design using the **adjust** command.

*. adjust, by (old\_old endo\_vis) exp* 

**----------------------------------------------------------------------------------------------------** 

 | Endocronologist Age >= 75 | 0 1 ----------+----------------- 0 | 2.25011 3.71557 1 | 2.16264 3.81176 ----------------------------

> 1) The odds ratio for "old\_old" represents the odds ratio of old\_old when there is no endocrinologist visit is  $= 0.9611$ . (Note: The odds ratio for the old old, when endocrinologist visit  $= 0$  can be read directly from the output which is 0.9611 (0.94, 0.98) because the interaction term and endocrinologist visit drop out). Interpretation: When there is no endocrinologist visit, the odds of a **old\_old** having an A1c test is .96 times that of an young\_old.

> > *. display 2.16264/2.25011 .96112*

2) the odds ratio "endo vis" is the odds ratio formed by comparing an endocrinologist to no endocrinologist visit for young old (because this is the reference group for old old). (Note: The odds ratio for the endocrinologist, old  $old = 0$  can be read directly from the output which is 1.65 (1.60, 1.71) because the interaction term and endocrinologist visit drop out).

> *. display 3.71557/2.25011 1.65128*

3) the odds ratio old old seeing an endocrinologist compared to an young-old seeing an endocrinologist (not given in the logistic estimates)

> *. display 3.81176/3.71557 1.02588*

## *Using logit estimates to do comparisons:*

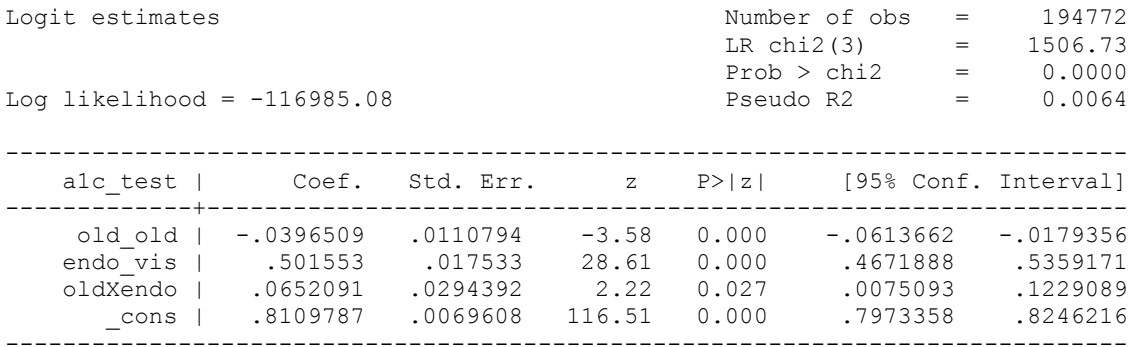

a) risk of A1c test with old old  $=1$  given endocrinologist visit  $=1$ 

$$
logit(p_1) = \beta_0 + \beta_1 + \beta_2 + \beta_3
$$

(b) risk of A1c test with old old =0 given endocrinologist visit =1

$$
logit(p_0) = \beta_0 + \beta_2
$$

The terms ( $\beta_1, \beta_2$ ) are gone because old old = 0 and the interaction term becomes zero.

Then take the differences:

 $logit(p_1) - logit(p_2) = [\beta_0 + \beta_1 + \beta_2 + \beta_3] - [\beta_0 + \beta_2]$  $logit(p_1) - logit(p_2) = \beta_1 + \beta_2$ If we represent logit as  $ln (p/1-p)$  then  $0 + \mu_1 + \mu_2 + \mu_3$   $- [\mu_0 + \mu_2] - \mu_1 + \mu_3$ 0 0  $\left[\frac{1}{p_1}\right]$  -  $\ln\left[\frac{p_0}{1-p_0}\right]$  =  $\left[\beta_0 + \beta_1 + \beta_2 + \beta_3\right]$  -  $\left[\beta_0 + \beta_2\right]$  $\ln\left|\frac{P_1}{1-P_1}\right| - \ln\left|\frac{P_0}{1-P_0}\right| = [\beta_0 + \beta_1 + \beta_2 + \beta_3] - [\beta_0 + \beta_2] = \beta_1 + \beta_2$ J  $\left| \frac{p_0}{1-p} \right|$ L  $\frac{p}{1-\frac{p}{1-\frac{p$  $\left| \frac{p_1}{1-p_1} \right|$ L  $\overline{a}$  $-p_1$  |  $1-p$ *p p p*

These are the co-efficients for "old\_old" and "old\_old\*endo\_vis" exp(  $\beta_1 + \beta_3$ ) = odds ratio = exp (-.0396509 + .0652091) =  $\overline{1}$ .0258876 . *. display exp(-.0396509 + .0652091) 1.0258876*

# *Use of lincom:*

One can use STATA's commands to produce this: Variance is calculated by lincom using matrix algebra.

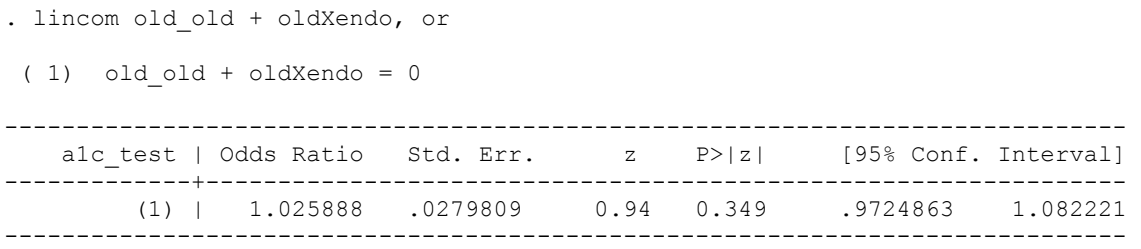

We can use the following table of ln odds for the cross classification of old old and endo vis

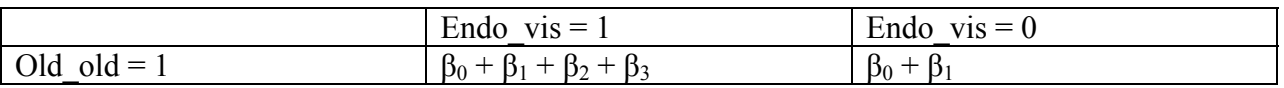

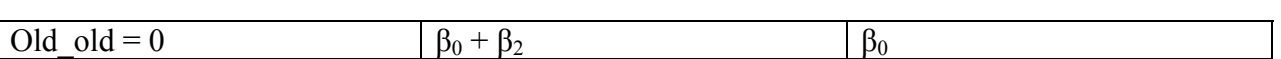

**----------------------------------------------------------------------------------------------------** 

For example, the odds of A1c test among old old and with endo vis = 0 is:  $\exp (\beta 0 + \beta 1)$ 

# *Results Summary in terms of odds ratios:*

- a) The association between HbA1c test and old  $old = 0.9611$  among those not seeing an endocrinologist
- b) The association between HbA1c test and old  $old = 1.0258$  among those seeing an endocrinologist

# **Presenting estimates – Predicted Probabilities**

As stated earlier, with interaction terms, co-efficients of variables that are involved in interactions do not have a straightforward interpretation. One way to interpret these models with interactions may be through predicted probabilities. If we write out the non-linear combinations of interest, STATA's nlcom will produce the point estimates and confidence intervals.

# *Comparisons with Probabilities:*

Use the simple relationship between odds and risk.

If Odds =  $\left|\frac{p}{1-p}\right|$ J  $\left| \frac{p}{1-p} \right|$ L L − *p*  $\left[\frac{p}{1-p}\right]$  then  $p = \left[\frac{odds}{1+odds}\right]$  $\left| \frac{odds}{1 + \omega ds} \right|$ L L +*odds*  $\begin{array}{c|c} odds \ \hline 1+odds \end{array}$ 

*Estimate change in probability of receiving A1c test for old old when endocrinologist visit = 0:* 

 $\overline{\phantom{a}}$ J  $\left| \frac{\exp(\beta_0 + \beta_1)}{1 + (\exp(\beta_0 + \beta_1))} \right|$ L  $+$  (exp( $\beta_0$  + +  $1 + (\exp(\beta_0 + \beta_1))$  $exp(\beta_0 + \beta_1)$  $_0$  +  $\mu_1$  $_0$  +  $\mu_1$  $\beta_0 + \beta_1$  $\beta_{\scriptscriptstyle 0}$  +  $\beta_{\scriptscriptstyle 1}$ exp  $(\beta_0 + \beta_1) = 2.1626$ *. display exp(.8109787+(-.0396509)) 2.1626359*  1+ (exp ((β<sub>0</sub> + β<sub>1</sub>) *. display 1 + (exp(.8109787+(-.0396509))) 3.1626359*  Numerator/Denominator: *display 2.1626359/3.1626359 .68380805* 

*In the same way estimate change in probability receiving A1c test for old\_old when endocrinologist visit = 1:* 

Exp  $(\beta_0 + \beta_1 + \beta_2 + \beta_3)$ *. display exp(.8109787+( -.0396509) + .501553 + .0652091) 3.8117557*  1+ exp  $((β<sub>0</sub> + β<sub>1</sub> + β<sub>2</sub> + β<sub>3</sub>)$ *. display 1 + (exp(.8109787+( -.0396509) + .501553 + .0652091)) 4.8117557*  Numerator/Denominator: *. display 3.8117557/4.8117557 .79217565* 

#### **Using nlcom – risk difference**

. logit a1c\_test old\_old Iteration 0: log likelihood = -117738.45 Iteration 1: log likelihood = -117729.9 Iteration 2: log likelihood = -117729.9 Logit estimates Number of obs = 194772  $LR \text{ chi2 (1)} = 17.10$  $Prob > chi2 = 0.0000$ Log likelihood = -117729.9 Pseudo R2 = 0.0001 ----------------------------------------------------------------------------- alc test | Coef. Std. Err. z P>|z| [95% Conf. Interval] -------------+--------------------------------------------------------------- old\_old | -.0422966 .0102205 -4.14 0.000 -.0623285 -.0222648 \_cons | .8989483 .0063666 141.20 0.000 .88647 .9114266 ------------------------------------------------------------------------------

$$
p_1 - p_0 = \frac{1}{1 + \exp(-\beta_0 - \beta_1)} - \frac{1}{1 + \exp(-\beta_0)}
$$

1

. nlcom  $1/(1+exp(-b[old old] - b[cons])) - 1/(1+exp(- b[cons] ))$ 

 $n_1: 1/(1+exp(-b[old\_old] - b[cons])) - 1/(1+exp(-b[cons]))$ 

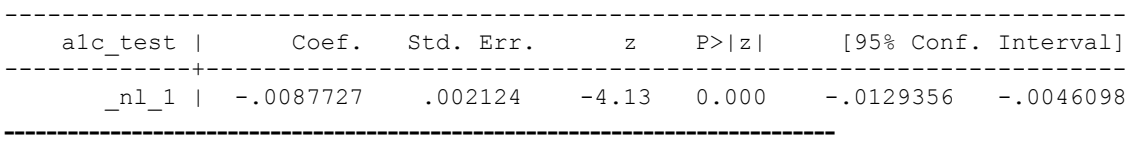

cs a1c\_test old\_old

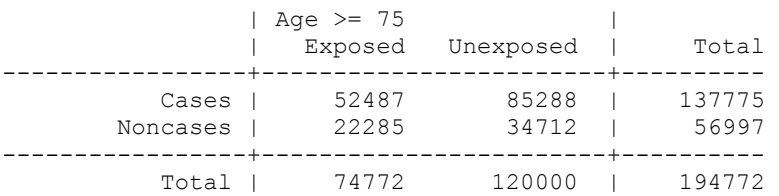

**----------------------------------------------------------------------------------------------------** 

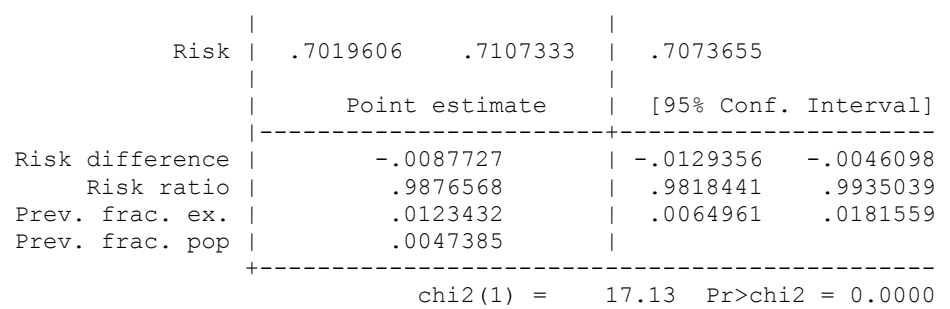

It is probably useful to tabulate results as follows and then calculate predicted probabilities rather than odds.

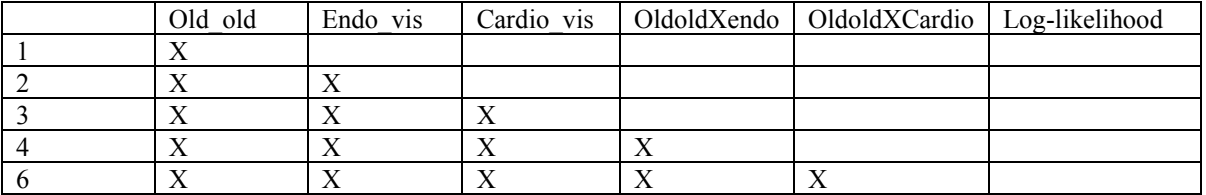

# **PROBIT REGRESSION**

# **Probit Coefficients – Continuous variable (dxg):**

. probit a1c\_test dxg

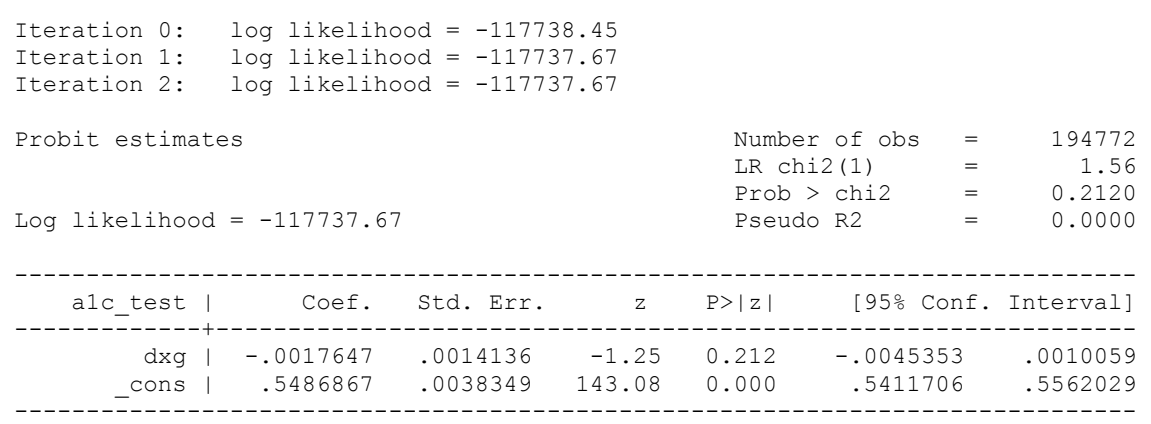

Interpretation: The co-efficient for dxg (-.0017647) represents the effect of an infinitesimal change in **x** on the standardized probit index. If **dxg** is changed by an infinitesimal (or small) amount, the standardized probit index decreases, on average, by 0.001 of a standard deviation

*Marginal Effects:* 

k i x  $Prob(y_i = 1)$ ∂  $\frac{\partial \text{Prob}(y_i=1)}{2}$  = ∂xk  $\frac{\partial \Phi}{\partial \rho} = \phi(\mathbf{x}_i | \mathbf{\beta}) \times \beta_k$ 

where  $\phi(\cdot)$  denotes the probability density function for the standard normal. The probability density function gives the height of the curve at the relevant index value  $\mathbf{x}_i \boldsymbol{\beta}$ .

What is the effect of a small change in dxg on the probability of A1c test?

a) Get mean of dxg

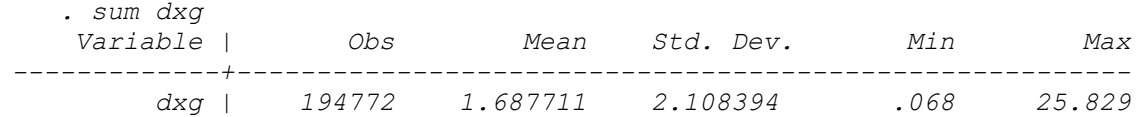

- b) Evaluate mean standardized probit index at this mean *. display .5486867 + (-.0017647)\*1.687711 .5457084*
- c) Find the height of the standardized normal curve at this point using the pdf table entries and use this to translate the probit coefficient into a probability effect

*. display normd(.5457084)\*-.0017647 -.00060662* 

So marginal effect of  $dxg = -.0006 \sim = -.001$ ; This implies that an infinitesimally small change in x *decreases* the probability of receiving hba1c test by **0.1%** at the average.

*Check your hand calculation by dprobit (canned routine in STATA)* 

```
. dprobit alc test dxg
Iteration 0: log likelihood = -117738.45Iteration 1: log likelihood = -117737.67 
Iteration 2: log likelihood = -117737.67
Probit estimates Number of obs = 194772
                                                     LR chi2(1) = 1.56Prob > chi2 = 0.2120<br>Pseudo R2 = 0.0000Log likelihood = -117737.67------------------------------------------------------------------------------ 
\texttt{alc\_test} | dF/dx Std. Err. z \texttt{P}>|z| x-bar [ 95% C.I. ]
---------+-------------------------------------------------------------------- 
 dxg | -.0006066 .0004859 -1.25 0.212 1.68771 -.001559 .000346 
---------+-------------------------------------------------------------------- 
 obs. P | .7073655 
 pred. P | .7073668 (at x-bar) 
------------------------------------------------------------------------------ 
   z and P>|z| are the test of the underlying coefficient being 0
```
#### **use nlcom**

**----------------------------------------------------------------------------------------------------** 

. probit a1c\_test dxg Iteration 0: log likelihood = -117738.45 Iteration 1: log likelihood = -117737.67 Iteration 2: log likelihood = -117737.67 Probit estimates and the number of obs = 194772  $LR \text{ chi}(1) = 1.56$  $Prob > chi2$  = 0.2120 Log likelihood = -117737.67 Pseudo R2 = 0.0000 ----------------------------------------------------------------------------- a1c test | Coef. Std. Err. z P>|z| [95% Conf. Interval] -------------+--------------------------------------------------------------- dxg | -.0017647 .0014136 -1.25 0.212 -.0045353 .0010059 \_cons | .5486867 .0038349 143.08 0.000 .5411706 .5562029 ------------------------------------------------------------------------------ . quietly sum dxg . local dxgmean =  $r$ (mean) . local xb \_b[dxg]\*`dxgmean'+\_b[\_cons] . nlcom normd(`xb') \* \_b[dxg] nl 1: normd( b[dxg]\*1.68771118093987+ b[ cons]) \* b[dxg] ----------------------------------------------------------------------------- a1c\_test | Coef. Std. Err. z P>|z| [95% Conf. Interval] -------------+---------------------------------------------------------------  $n1$  | -.0006066 .0004859 -1.25 0.212 -.001559 .0003458 ------------------------------------------------------------------------------

## **Marginal effects – dummy variable (old\_old):**

For a dummy variable, it makes no sense to compute a derivative. If  $D_i = 1$  then:  $Prob[y_i = 1 | x_i, D_i = 1] = \Phi(x_i | \beta + \delta)$ If  $D_i = 0$  then: Prob[ $y_i = 1 | \mathbf{x}_i, D_i = 0$ ] =  $\Phi(\mathbf{x}_i | \boldsymbol{\beta})$ The impact effect for gender is then given by the differences between the two CDF values:  $\Delta = \Phi(\mathbf{x}_i \mathbf{\beta} + \delta) - \Phi(\mathbf{x}_i \mathbf{\beta})$ 

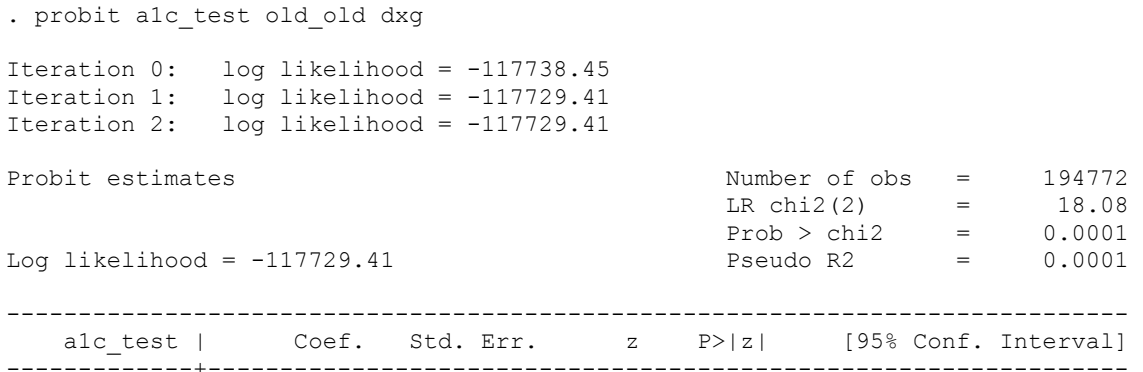

**----------------------------------------------------------------------------------------------------** 

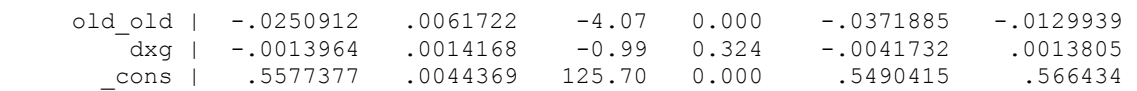

*Old-old Impact:* What is the effect of old old on the probability of A1c test?

a) Get mean of dxg

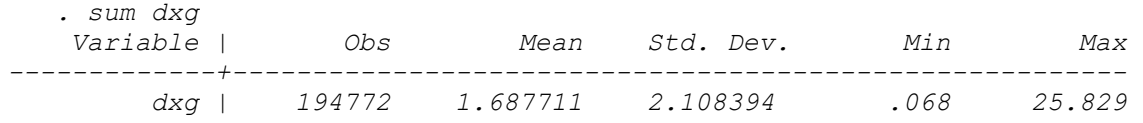

- b) Evaluate mean standardized probit index at this mean and at old  $old = 1$ *. display .5577377 + (-.0013964 \*1.69) + (-.0250912) .53028658*
- c) Evaluate mean standardized probit index at this mean and at old  $old = 0$

```
. display .5577377 + (-.0013964 *1.69) 
.55537778
```
d) Find difference between the two CDF values (Notice the use of *norm* rather than normd)

*. display norm(.53028658) - norm(.55537778) -.00863848* 

*Being an old\_old decreases the probability of testing (holing comorbidity at the sample mean level) by .86 percentage points.* 

*Check your hand calculation by using mfx compute command (canned routine in STATA)* 

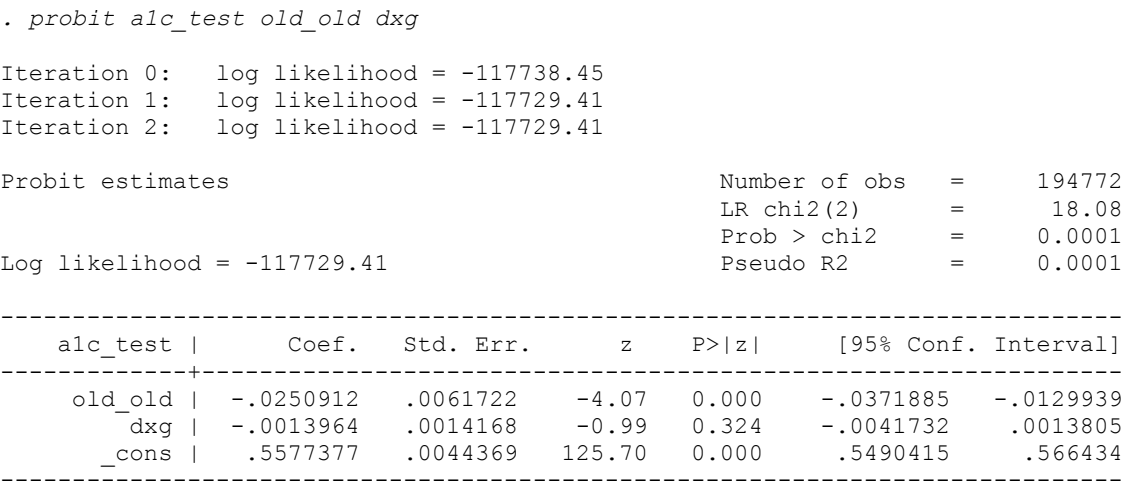

**. mfx compute** 

**----------------------------------------------------------------------------------------------------** 

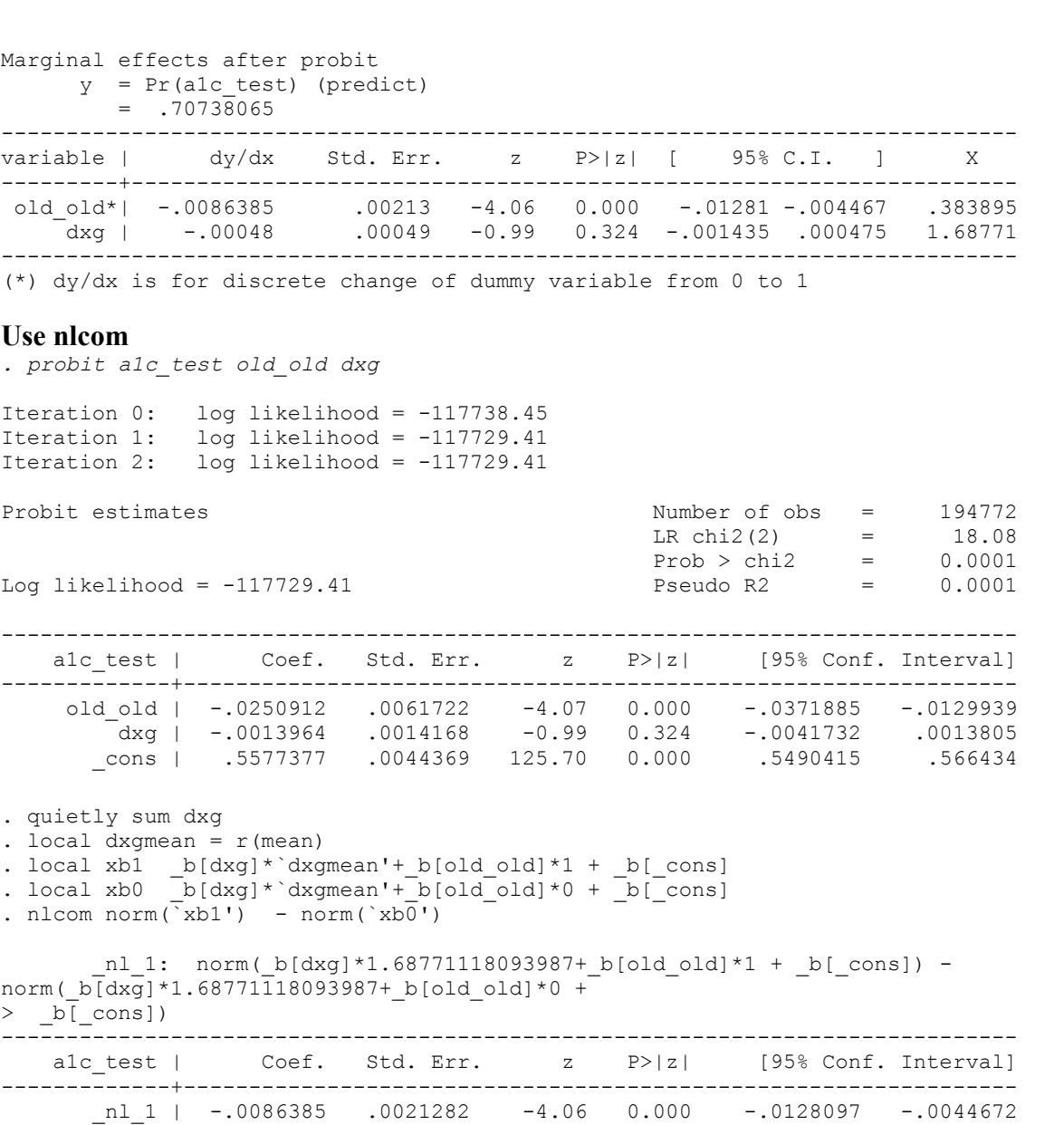

#### **PROBIT REGRESSION with Interaction Effects**

. probit a1c\_test old\_old endo\_vis oldXendo dxg

Iteration 0: log likelihood = -6046.3976 Iteration 1: log likelihood = -5996.9948 Iteration 2: log likelihood = -5996.8906 Iteration 3: log likelihood = -5996.8906

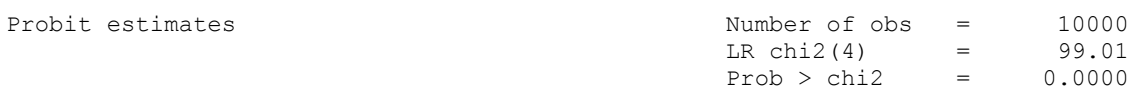

**----------------------------------------------------------------------------------------------------** 

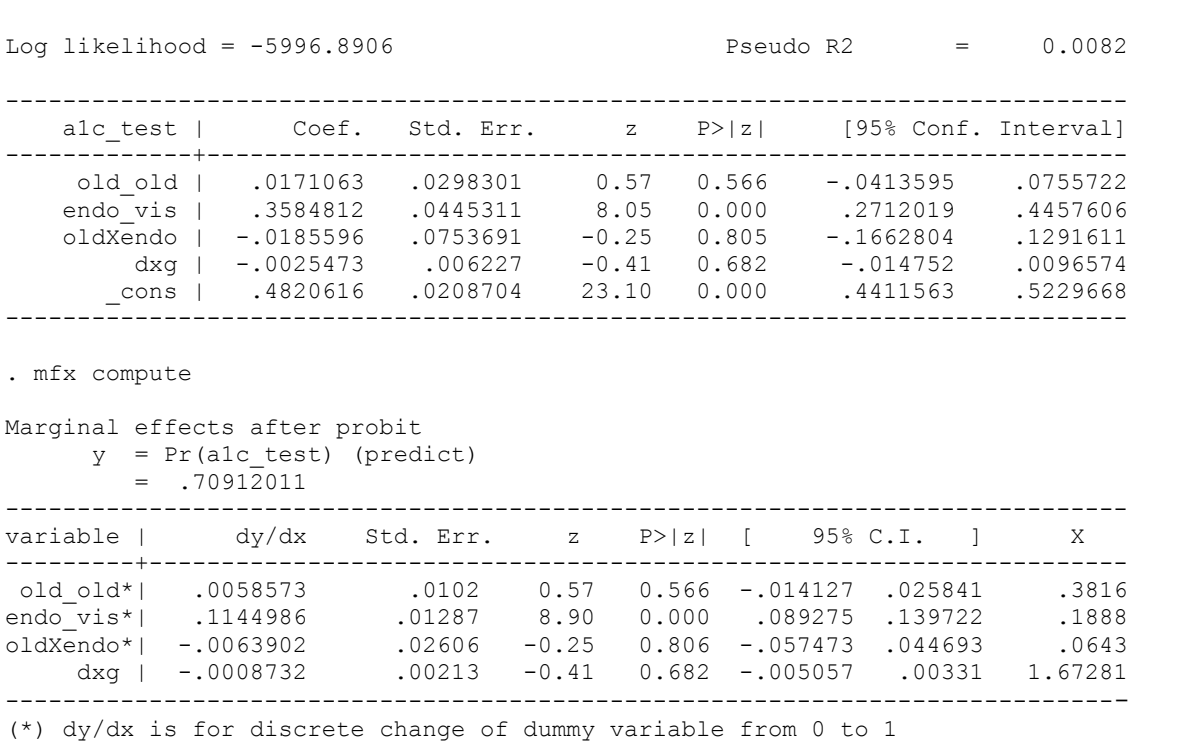

# **Use the formula and get correct marginal effects**

Think of all the possible contrasts and evaluate the estimated equation for

- 1) for Old  $old = 1$  and endo  $vis = 1 (xb1)$
- 2) for old  $\overline{old} = 1$  and endo  $\overline{vis} = 0$  (xb2)
- 3) for old  $\overline{old} = 0$  and endo  $\overline{vis} = 1$  (xb3)
- 4) for old  $\overline{\text{old}} = 0$  and endo  $\overline{\text{vis}} = 0$  (xb4)
- 5) calculate mean of  $dx$ g
- 6) evaluate the following formula using nlcom

$$
\left[\frac{\Delta^2 F(u)}{\Delta x_1 \Delta x_2}\right] = \Phi(\beta_o + \beta_1 + \beta_2 + \beta_3 + \beta_4 * dxymean) - \Phi(\beta_o + \beta_1 + \beta_4 * dxymean)
$$
\n
$$
-\Phi(\beta_o + \beta_2 + \beta_4 * dxymean) + \Phi(\beta_o + \beta_4 * dxymean)
$$
\n.  
\n
$$
\begin{array}{ll}\n\text{. local } \text{by sum } \text{day} \\
\text{. local } \text{xy} \\
\text{. local } \text{xy} \\
\text{. local } \text{xy} \\
\text{. } \text{total } \text{dy} \\
\text{. } \text{total } \text{dy} \\
\text{. } \text{total } \text{dy} \\
\text{. } \text{total } \text{dy} \\
\text{. } \text{total } \text{dy} \\
\text{. } \text{total } \text{dy} \\
\text{. } \text{total } \text{dy} \\
\text{. } \text{total } \text{dy} \\
\text{. } \text{total } \text{dy} \\
\text{. } \text{total } \text{dy} \\
\text{. } \text{total } \text{dy} \\
\text{. } \text{total } \text{dy} \\
\text{. } \text{total } \text{dy} \\
\text{. } \text{total } \text{dy} \\
\text{. } \text{total } \text{dy} \\
\text{. } \text{total } \text{dy} \\
\text{. } \text{total } \text{dy} \\
\text{. } \text{total } \text{dy} \\
\text{. } \text{total } \text{dy} \\
\text{. } \text{total } \text{dy} \\
\text{. } \text{total } \text{dy} \\
\text{. } \text{total } \text{dy} \\
\text{. } \text{total } \text{dy} \\
\text{. } \text{total } \text{dy} \\
\text{. } \text{total } \text{dy} \\
\text{. } \text{total } \text{dy} \\
\text{. } \text{total } \text{dy} \\
\text{. } \text{total } \text{dy} \\
\text{. } \text{total } \text{dy} \\
\text{. } \text{total } \text{dy} \\
\text{. } \text{total } \text{dy} \\
\text{. } \text{total } \text{dy} \\
\text{. } \text{total } \text{dy} \\
\text{. } \text{total } \text{dy} \\
\text{. } \text{total } \text{dy} \\
\text{. }
$$

**----------------------------------------------------------------------------------------------------** 

```
. local xb2 /* 
> */ _b[old_old] /* 
> */ + _b[dxg]*`dxgmean' /* 
> */ + _b[_cons] 
. 
. local xb3 /*> */ _b[endo_vis] /* 
> */ + _b[dxg]*`dxgmean' /* 
> */ + _b[_cons] 
. 
. local xb4 /* 
> */ _b[dxg]*`dxgmean' /* 
> */ + _b[_cons] 
. nlcom norm('xb1') - norm('xb2') - norm('xb3') + norm('xb4')_nl_1: norm(_b[old_old] + _b[endo_vis] + _b[oldXendo] + _b[dxg]*1.672810001328588 
> + _b[_cons]) - norm(_b[old_old] + _b[dxg]*1.672810001328588 + _b[_cons]) – 
> norm(b[endo_vis] + b[dxg]*1.672810001328588 + b[_cons]) +
> norm(\bar{b}[\text{d}xg]\bar{x}_1.67281\bar{0}001328588 + \bar{b}[\text{cons}])------------------------------------------------------------------------------ 
   alc test | Coef. Std. Err. z P>|z| [95% Conf. Interval]
-------------+---------------------------------------------------------------- 
      n1 | -.0064721 .0221576 -0.29 0.770 -.0499002
------------------------------------------------------------------------------
```
#### *Interpretation:*

*The interaction effect is negative and insignificant. In our case, all the approaches to estimate marginal effect give similar results.* 

# *Check with Dr. Nortons's inteff program*

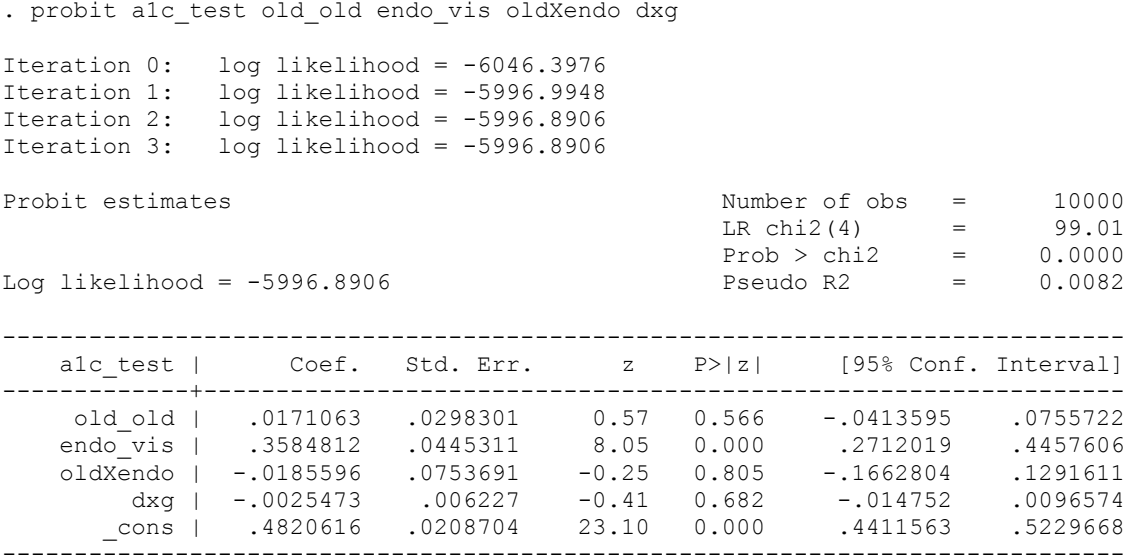

**----------------------------------------------------------------------------------------------------** 

. inteff alc\_test old\_old endo\_vis oldXendo dxg, Probit with two dummy variables interacted

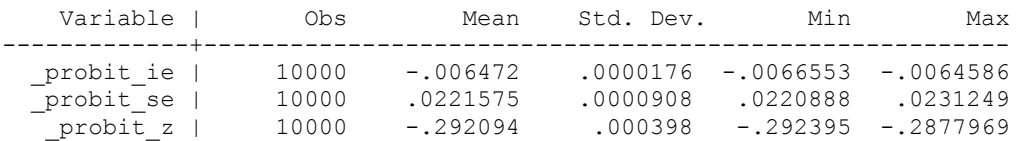

## **LOGISTIC REGRESSION – MARGINAL EFFECTS**

 $\text{prob}(y_i = 1) = \frac{\exp(\mathbf{x}_i | \boldsymbol{\beta})}{1 + \exp(\mathbf{x}_i | \boldsymbol{\beta})}$ ' i **x β**  $\frac{\exp(x_i|\beta)}{+\exp(x_i|\beta)}$  and  $1-\text{prob}(y_i=1) = \frac{1}{1+\exp(x_i|\beta)}$  $\frac{1}{1 + \exp(x_i|\beta)}$ 

#### **Continuous variable:**

The effect of a small change in the independent variable on the log odds ratio of the event occurring.

$$
\frac{\partial Prob(y_i=1)}{\partial x_k} = \frac{\partial F}{\partial x_k} = \frac{exp(\mathbf{x}_i \boldsymbol{\beta})}{1+exp(\mathbf{x}_i \boldsymbol{\beta})} * \frac{exp(\mathbf{x}_i \boldsymbol{\beta})}{1+exp(\mathbf{x}_i \boldsymbol{\beta})} * \beta_k
$$

The marginal effect is then simply the gradient of the logistic CDF at this mean value. It can also be represented by

$$
\frac{\partial Prob(y_i=1)}{\partial x_k} = P_i \times (-1-P)_i \times \beta_k = \frac{1}{1+exp(-({\bf x}_i^{\cdot} {\boldsymbol \beta})} * \frac{1}{1+exp({\bf x}_i^{\cdot} {\boldsymbol \beta})} * \beta_k
$$

. logit alc test dxg Iteration 0: log likelihood = -117738.45 Iteration 1:  $log$  likelihood = -117737.66 Iteration 2:  $log$  likelihood = -117737.66 Logit estimates Number of obs = 194772  $LR \text{ chi2 (1)} = 1.57$  $Prob > chi2$  = 0.2101 Log likelihood = -117737.66 Pseudo R2 = 0.0000 ----------------------------------------------------------------------------- a1c\_test | Coef. Std. Err. z P>|z| [95% Conf. Interval] -------------+--------------------------------------------------------------- dxg | -.0029539 .002354 -1.25 0.210 -.0075676 .0016599 \_cons | .8876166 .0063787 139.15 0.000 .8751145 .9001187 ------------------------------------------------------------------------------

**----------------------------------------------------------------------------------------------------** 

. mfx compute

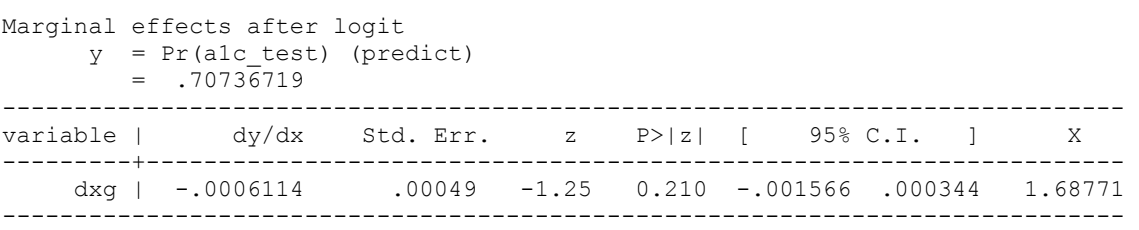

# *Hand Calculation:*

a) Get mean of dxg

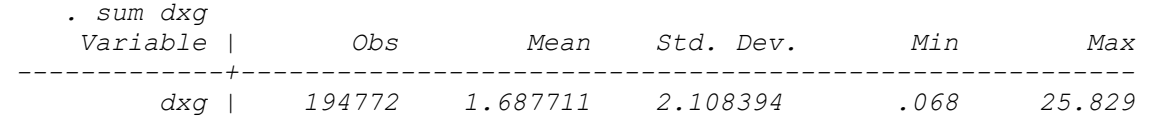

b) Evaluate logistic CDF at this mean and take *exponent* of the negative of this

```
. display exp(-((-.0029539 *1.687711) + .8876166)) 
.41369294
```
c) Evaluate logistic CDF at this mean and take *exponent*

*. display exp((-.0029539 \*1.687711) + .8876166) 2.4172518* 

d) Multiply :  $1/(1+4136) * 1/1+2.4172$  and the co-efficient of the dxg variable

```
. display (1/(1+.41369294)) * (1/(1+2.4172518)) * -.0029539 
-.00061145
```
#### **With nlcom:**

```
. quietly sum dxg 
. local dxgmean = r(mean)
. local xb b[dxg]*`dxgmean'+ b[ cons]
. nlcom (1/(1+exp(-(k+b')))) * (1/(1+exp(k+b'))) * b[dxg]
       nl 1: (1/(1+exp(-(b[dxg]*1.68771118093987+b[cons])))*(1/(1+exp(_b[dxg]*1.6877111 
> 8093987+_b[_cons]))) * _b[dxg] 
                                 ------------------------------------------------------------------------------ 
    a1c_test | Coef. Std. Err. z P>|z| [95% Conf. Interval] 
-------------+---------------------------------------------------------------- 
 _nl_1 | -.0006114 .0004873 -1.25 0.210 -.0015665 .0003436 
------------------------------------------------------------------------------
```
## **Dummy variable – old\_old**

**----------------------------------------------------------------------------------------------------** 

. logit alc test dxg old old Iteration 0: log likelihood = -117738.45 Iteration 1: log likelihood = -117729.4 Iteration 2: log likelihood = -117729.4 Logit estimates Number of obs = 194772  $LR \text{ chi}(22)$  = 18.10  $Prob > chi2 = 0.0001$ Log likelihood = -117729.4 Pseudo R2 = 0.0001 ----------------------------------------------------------------------------- a1c test | Coef. Std. Err. z P>|z| [95% Conf. Interval] -------------+--------------------------------------------------------------- dxg | -.0023518 .00236 -1.00 0.319 -.0069772 .0022737 old\_old | -.0416555 .0102408 -4.07 0.000 -.0617271 -.0215839 \_cons | .9026764 .0073869 122.20 0.000 .8881983 .9171545 ------------------------------------------------------------------------------ . mfx compute Marginal effects after logit y = Pr(a1c\_test) (predict)  $= .70738471$ ----------------------------------------------------------------------------- variable |  $dy/dx$  Std. Err. z  $P > |z|$  [ 95% C.I. ] ---------+------------------------------------------------------------------- dxg | -.0004868 .00049 -1.00 0.319 -.001444 .000471 1.68771 old old\*|  $-.0086395$   $.00213$   $-4.06$   $0.000$   $-.01281$   $-.004469$  .383895 ------------------------------------------------------------------------------ (\*) dy/dx is for discrete change of dummy variable from 0 to 1 *Hand Calculation:* 

a) Get mean of dxg

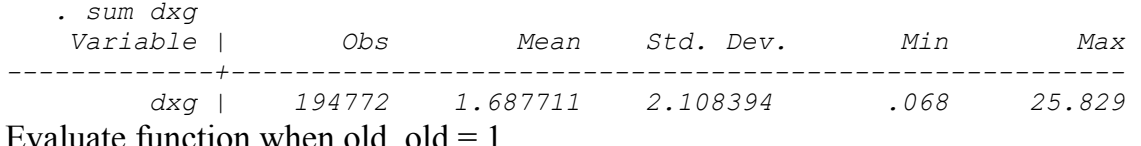

b) Evaluate function when  $old_0d = 1$ 

$$
P(Y = 1 | old\_old, dxd = 1.6877) = \frac{1}{1 + \exp(-(\beta_0 + \beta_1(1.68) + \beta_2(1)))}
$$
  
.display exp(-(.9026764 + (-.0023518 \* 1.687711) + (-.0416555)))  
.42441151  
. display 1/(1+.42441151)  
.70204431

c) Evaluate function when old  $old = 0$ 

$$
P(Y = 1 | old\_old, dxg = 1.6877) = \frac{1}{1 + \exp(-(\beta_0 + \beta_1(1.68)))}
$$
  
. display *display exp(-(.9026764 + (-.0023518\*1.687711)))*

*.4070956 . display 1/(1+.4070956) .71068377* 

d) The difference between the two values is the difference in the probability of receiving hba1c test because of age.

```
. display .70204431-.71068377 
-.00863946
```
# *With nlcom:*

```
. quietly sum dxg 
. local dxgmean = r(mean)
. local xb0 b[const]+(b[dxq]*`dxqmean'). local xb1 _b[_cons]+(_b[dxg]*`dxgmean')+_b[old_old] 
. nlcom 1/(1+exp(-(xb1')) - 1/(1+exp(-(xb0')))nl_1: 1/(1+exp(-(b[-cons]+(-b[day]^*1.68771118093987)+b[oldold])) -
1/(1+exp(-|b|))> cons]+(_b[dxg]*1.68771118093987))))
------------------------------------------------------------------------------ 
    a1c_test | Coef. Std. Err. z P>|z| [95% Conf. Interval] 
-------------+---------------------------------------------------------------- 
      \begin{array}{cccccccc} \texttt{nl\_1} & \texttt{-.0086395} & \texttt{.0021281} & \texttt{-4.06} & \texttt{0.000} & \texttt{-.0128104} & \texttt{-.0044685} \end{array}------------------------------------------------------------------------------
```
# **LOGISTIC REGRESSION with Interaction Effects**

## **Use the formula and get correct marginal effects**

$$
\left[\frac{\Delta^2 F(u)}{\Delta x_1 \Delta x_2}\right] = \left[\frac{1}{1 + \exp(-(\beta_o + \beta_1 + \beta_2 + \beta_3 + \beta_4 * dxymean))}\right] - \left[\frac{1}{1 + \exp(-(\beta_o + \beta_1 + \beta_4 * dxymean))}\right] - \left[\frac{1}{1 + \exp(-(\beta_o + \beta_2 + \beta_4 * dxymean))}\right] + \left[\frac{1}{1 + \exp(-(\beta_o + \beta_4 * dxymean))}\right]
$$

Think of all the possible contrasts and evaluate the estimated equation for

- 1) for Old  $old = 1$  and endo  $vis = 1 (xb1)$
- 2) for old old = 1 and endo vis =  $0 (xb2)$
- 3) for old  $old = 0$  and endo vis = 1 (xb3)
- 4) for old  $old = 0$  and endo  $vis = 0$  (xb4)

**----------------------------------------------------------------------------------------------------** 

```
5) calculate mean of dxg 
  6) evaluate the following formula using nlcom 
. logit alc test old old endo vis oldXendo dxg
Iteration 0: log likelihood = -6046.3976 
Iteration 1: log likelihood = -5997.3365 
Iteration 2: log likelihood = -5996.8874 
Iteration 3: log likelihood = -5996.8873 
Logit estimates Number of obs = 10000 
LR \text{ chi}(4) = 99.02
Prob > chi2 = 0.0000Log likelihood = -5996.8873 Pseudo R2 = 0.0082 
------------------------------------------------------------------------------ 
   a1c_test | Coef. Std. Err. z P>|z| [95% Conf. Interval] 
-------------+---------------------------------------------------------------- 
 old_old | .0281896 .0491501 0.57 0.566 -.0681429 .1245221 
 endo_vis | .606646 .0770566 7.87 0.000 .4556177 .7576742 
 oldXendo | -.0309183 .1305416 -0.24 0.813 -.2867751 .2249385 
 dxg | -.0043481 .0104154 -0.42 0.676 -.0247619 .0160658 
 _cons | .7776468 .0344863 22.55 0.000 .7100549 .8452387 
------------------------------------------------------------------------------ 
. mfx compute 
Marginal effects after logit 
   y = Pr(a1c_test) (predict) 
      = .7096\overline{4}843------------------------------------------------------------------------------ 
variable | dy/dx Std. Err. z P>|z| [ 95% C.I. ] X 
---------+-------------------------------------------------------------------- 
 old_old*| .0058002 .01009 0.57 0.565 -.013978 .025578 .3816 
endo_vis*| .1144238 .01281 8.93 0.000 .089309 .139538 .1888 
oldXendo*| -.0064064 .0272 -0.24 0.814 -.059716 .046903 .0643 
 dxg | -.0008959 .00215 -0.42 0.676 -.005102 .00331 1.67281 
------------------------------------------------------------------------------ 
(*) dy/dx is for discrete change of dummy variable from 0 to 1 
. *------------------------------------ 
. * nlcom to get differences in p 
. * Old-old<br>. *----------
             . *------------------------------------ 
. quietly sum dxg 
. local dxgmean = r(mean)
. local xb1 /*
> */ _b[old_old] /* 
> */ + _b[endo_vis] /* 
> */ + _b[oldXendo] /* 
> */ + _b[dxg]*`dxgmean' /* 
> */ + _b[_cons] 
. 
. local xb2 /* 
> */ _b[old_old] /* 
> */ + _b[dxg]*`dxgmean' /*
```
**----------------------------------------------------------------------------------------------------** 

```
> */ + _b[_cons]
. 
. local xb3 /* 
> */ _b[endo_vis] /* 
> */ + _b[dxg]*`dxgmean' /* 
> */ + _b[_cons] 
. 
. local xb4 /*
> */ _b[dxg]*`dxgmean' /* 
> */ + _b[_cons] 
. 
   nlcom 1/(1+(e^{i\pi t} - i\pi t) - 1/(1+(e^{i\pi t} - i\pi t) - 1/(1+(e^{i\pi t} - i\pi t) - 1/(1+(e^{i\pi t} - i\pi t) - 1/(1+(e^{i\pi t} - i\pi t) - 1/(1+(e^{i\pi t} - i\pi t) - 1/(1+(e^{i\pi t} - i\pi t) - 1/(1+(e^{i\pi t} - i\pi t) - 1/(1+(e^{i\pi t} - i\pi t) - 1/(1+(e^{i\pi t} - i\pi t) - 1)/(1+(e^{i\pi t} - i\pi t) - 1/(1+(e1/(1+(exp(-( 
> `xb4')))) 
          nl 1: 1/(1+(exp(-(b[old old] + b[endo vis] + b[oldXendo] +b[dxq]\overline{1}.\overline{6}7281000132858\frac{1}{2} 8 + _b[_cons])))) - 1/(1+(exp(-(_b[old_old] + _b[dxg]*1.672810001328588 +
_b[_cons])))) - 1/( 
> 1+(exp(-(_b[endo_vis] + _b[dxg]*1.672810001328588 + _b[_cons])))) + 1/(1+(exp(-
(b[dxg] * 1.\overline{6}72)> 810001328588 + b[cons]))------------------------------------------------------------------------------ 
   a1c test | Coef. Std. Err. z P>|z| [95% Conf. Interval]
-------------+---------------------------------------------------------------- 
          _nl_1 | -.0065047 .022156 -0.29 0.769 -.0499296 .0369201
```
# **REFERENCES:**

Ai C, Norton EC: Interaction Term in Logit and Probit Models*. Economic Letters* 80:123-129.

Norton EC, Ai. C: Computing interaction effects and standard errors in logit and probit models *The Stata Journal*, 2004, 4(2):103-116